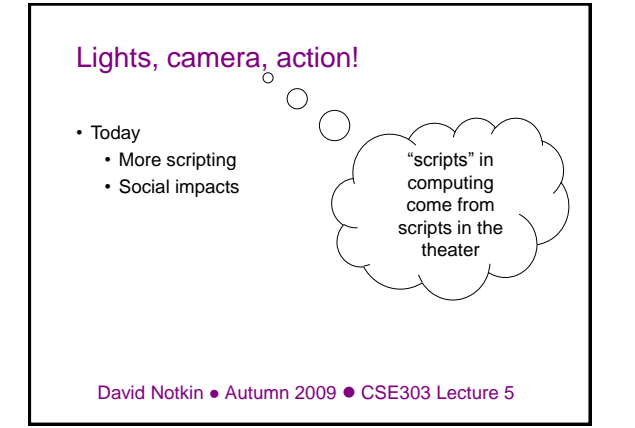

# **Scripts** • A script is program whose purpose is to run other programs – a series of commands combined into one file – bash (like most shells) has syntax for writing script programs – if your script becomes big, consider a "real" language • To write a bash script (in brief): – type one or more commands into a file; save it – type a special header in the file to identify it as a script – enable execute permission on the file – run it! • There are other scripting languages ... many others – JavaScript, Python, awk, sed, PHP, perl, …

# (Boring) Examples

**echo "This is my amazing script!" echo "Your home dir is: `pwd`"**

**clear echo "Today's date is `date`, this is week `date "+%V"`." # this is a comment – next line adds a blank line echo**

**echo "These users are currently connected:" w | grep -v USER | sort echo**

**echo "This is `uname -s` on a `uname -m` processor."**

**echo "This is the uptime information:" uptime**

**echo echo "That's all folks!"**

# Shell variables

- **name=value** [declaration and assignment] **\$name** [usage]
	- Must be written *EXACTLY* as shown; no spaces allowed
	- Convention is to use all-uppercase names
	- Variables have global scope by default
- **bash\$ BEARDAGE=34 bash\$ NAME="David" bash\$ echo \$NAME"'s beard is " \$BEARDAGE David's beard is 34**

# Common errors

- Misspelling a variable name creates a new variable – **NAME=David**
	- **...**
	- **Name=Daniel # doesn't change NAME**
- Previously unnamed variables have an empty value – **bash\$ echo "Welcome, \$name"**
	- **Welcome,**
- Assigning a multi-word string requires quotes – **NAME="David Notkin" NAME=David Notkin # what happens?**

# Capture command output

• variable=`command`

– assigns the output of command into the variable

**bash\$ FILE=`ls -1 \*.txt | sort | tail -n 1` bash\$ echo "Your last text file is: \$FILE"**

# Special variables

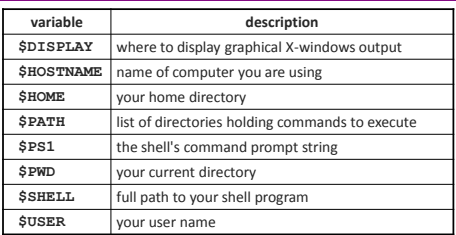

– Automatically defined for you in every bash session

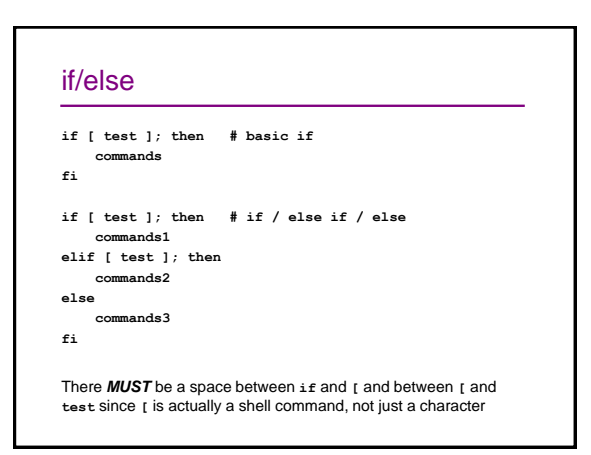

# Testing commands

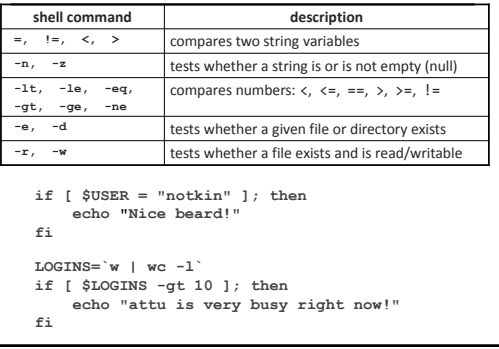

# Command-line arguments

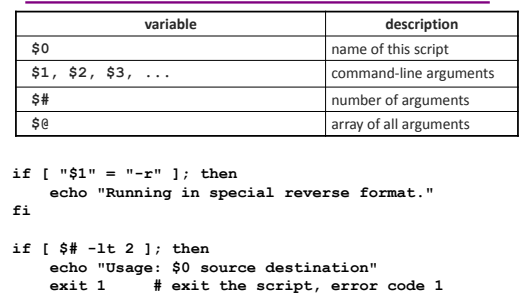

# Whence? • To promote the progress of science and useful arts, by securing for limited times to authors and inventors the exclusive right to their respective writings and discoveries US Constitution: Article I, Section 8

 $\text{CE}303 \text{ Au}09$  11

# USPTO on patents (variations worldwide)

- "A patent for an invention is the grant of a property right to the inventor, issued by the United States Patent and Trademark Office. … The right conferred by the patent grant is … "the right to exclude others from making, using, offering for sale, or selling' the invention in the United States or "importing" the invention into the United States."
- "Utility patents may be granted to anyone who invents or discovers any new and useful process, machine, article of manufacture, or composition of matter, or any new and useful improvement thereof."

10/9/2009 12

**fi**

# USPTO on servicemarks

- "A trademark is a word, name, symbol, or device that is used in trade with goods to indicate the source of the goods and to distinguish them from the goods of others. A servicemark is the same as a trademark except that it identifies and distinguishes the source of a service rather than a product."
- "Trademark rights may be used to prevent others from using a confusingly similar mark, but not to prevent others from making the same goods or from selling the same goods or services under a clearly different mark."

13<sup>1</sup>/<sub>10/9/2009</sub> 13

# USPTO on copyright

- "Copyright is a form of protection provided to the authors of 'original works of authorship' including literary, dramatic, musical, artistic, and certain other intellectual works, both published and unpublished. The 1976 Copyright Act generally gives the owner of copyright the exclusive right to reproduce the copyrighted work, to prepare derivative works, to distribute copies ...
- "The copyright protects the form of expression rather than the subject matter of the writing. For example, a description of a machine could be copyrighted, but this would only prevent others from copying the description; it would not prevent others from writing a description of their own or from making and using the machine. Copyrights are registered by the Copyright Office of the Library of Congress."

10/9/2009 14

#### Intellectual property

- Overall, the intent is to encourage ingenuity and protect those in creative ventures, with the goal of promoting innovation for society
- The intent is to encourage creativity  $-$  not to create monopolies
- And remember, I"m not an attorney, nor do I play one in the classroom

10/9/2009 15

# Focusing on copyright: software • Roughly, the owner of a copyright controls the "right to copy" whatever is copyrighted – Copying to a hard drive – Copying into memory – Sending a copy over a network – … • This wasn"t always true, which in part led to the development of EULAs – in most cases one licenses the right to use software rather than actually buying the software – There are legal disputes over the differences

10/9/2009 16 and 10/9/2009 16

# Fair use: Copyright Law (1976)

- **"**[T]he fair use of a copyrighted work … is not an infringement of copyright. In determining whether the use made of a work in any particular case is a fair use the factors to be considered shall include:
	- the purpose and character of the use, including whether such use is of a commercial nature or is for nonprofit educational purposes;
	- the nature of the copyrighted work;
	- the amount and substantiality of the portion used in relation to the copyrighted work as a whole; and
	- the effect of the use upon the potential market for or value of the copyrighted work."

10/9/2009 17 and 10/9/2009 17

#### Reverse engineering (software) • Taking apart something to see how it works In software, this usually means converting from object code to source code • As reverse engineering is based on a copy of a piece of software, it is almost always in violation of copyright unless the right to do so is explicitly granted • However, if decompilation is needed to attain

- interoperability, US and European copyright laws permit it in some cases
	- One US example allowed a company to decompile to get around a software locking mechanism for a Sega game console

10/9/2009 18

# Europe: 1991 Software Directive

- Explicit right to decompile for interoperability only if:
	- The program must be properly licensed
	- Decompilation must be necessary and the burden is on the decompiler to show that manuals, API documents, etc. are insufficient
	- The process must be as confined as much as possible to the parts relevant to interoperability.
	- Decompiled information may only be used for the specific interoperability purpose and may not be shared

CSE401 Au08 19

# Proprietary licenses

- For proprietary software licenses is the software publisher grants a license to use copies of software
- Ownership of those copies stays with the software publisher, thus reserving for the owner almost all rights and granting only a limited set of rights to the end-user.
- Without accepting the license, the end-user may generally not use the software at all

10/9/2009 20

# Free Software Foundation

- "Free software is software that gives you the user the freedom to share, study and modify it. We call this free software because the user is free. …
- "Currently, many people use proprietary software that denies users these freedoms and benefits. If we make a copy and give it to a friend, if we try to figure out how the program works, if we put a copy on more than one of our own computers in our own home, we could be caught and fined or put in jail. That"s what"s in the fine print of the license agreement you accept when using proprietary software.
- "The corporations behind proprietary software will often spy on your activities and restrict you from sharing with others. And because our computers control much of our personal information and daily activities, proprietary software represents an unacceptable danger to a free society."

10/9/2009 21

# Free software licenses

- These are licenses that are substantially consistent with the GNU GPL and other similar licenses
- The owner retains ownership
- The license grants all rights except the right to sell or license it on different terms (roughly, this is copyleft)
	- The intent is the perpetuation of free use of software.
	- Commercial licensing for a profit is also prohibited
- The end-user may *use* the software without accepting the license – only when additional rights are desired must the end-user accept and be bound to the license terms

10/9/2009 24

10/9/2009 22

#### Licenses approved by the OSI 1. Academic Free License 3.0 (AFL 3.0) 2. Affero GNU Public License 3. Adaptive Public License 4. Apache License, 2.0 5. Apple Public Source License 6. Artistic license 2.0 7. Attribution Assurance Licenses 8. New and Simplified BSD licenses 9. Boost Software License (BSL1.0) 10. Computer Associates Trusted Open Source License 1.1 11. Common Development and Distribution License 12. Common Public Attribution License 1.0 (CPAL) 13. Common Public License 1.0 14. CUA Office Public License Version 1.0 15. EU DataGrid Software License 16. Eclipse Public License 17. Educational Community License, Version 2.0 18. Eiffel Forum License V2.0 19. Entessa Public License 20. Fair License 21. Frameworx License 22. GNU General Public License (GPL) 23. GNU General Public License version 3.0 (GPLv3) 24. GNU Library or "Lesser" General Public License (LGPL) 25. GNU Library or "Lesser" General Public License version 3.0 (LGPLv3) 26. Historical Permission Notice and Disclaimer 27. IBM Public License 28. ISC License 29. Lucent Public License Version 1.02 30. Microsoft Public License (Ms-PL) 31. Microsoft Reciprocal License (Ms-RL) 32. MIT license 33. Motosoto License 34. Mozilla Public License 1.1 (MPL) 35. Multics License 36. NASA Open Source Agreement 1.3 37. NTP License 38. Naumen Public License 39. Nethack General Public License … 40. Nokia Open Source License 41. Non-Profit Open Software License 3.0 (Non-Profit OSL 3.0) 42. OCLC Research Public License 2.0 43. Open Group Test Suite License 44. Open Software License 3.0 (OSL 3.0) 45. PHP License 46. Python license (CNRI Python License) 12. Python license (CNRI Python License<br>47. Python Software Foundation License 48. Qt Public License (QPL) 49. RealNetworks Public Source License V1.0 50. Reciprocal Public License 1.5 (RPL1.5) 51. Ricoh Source Code Public License 52. Simple Public License 2.0 53. Sleepycat License 54. Sun Public License 55. Sybase Open Watcom Public License 1.0 56. University of Illinois/NCSA Open Source License 57. Vovida Software License v. 1.0 58. W3C License 59. wxWindows Library License 60. X.Net License 61. Zope Public License 62. zlib/libpng license OSI"s criteria for an open source license 1. Free Redistribution 2. Source Code 3. Derived Works 4. Integrity of The Author's Source Code 5. No Discrimination Against Persons or Groups 6. No Discrimination Against Fields of Endeavor 7. Distribution of License 8. License Must Not Be Specific to a Product e<br>9. License Must Not Restrict Other Software 10. License Must Be Technology-Neutral

10/9/2009 23

### Differences: many and subtle

- Two key distinctions among licenses characterize whether they can
	- link from code with a different license
	- release changes under a different license
- FSF, Fedora, DFSG also have approval processes for identifying free and/or open licenses – and there are significant differences in which licenses have been approved by each organization

10/9/2009 25

### Patent retaliation

- Most free licenses now include patent retaliation clauses
- These clauses are intended to ensure that rights granted under the license may be terminated if a user attempts to enforce specific patent monopolies
- Free software cannot license patents that have nonzero per-copy fees
	- There is no way to know how many copies are made
- Additional requirements to pay/notify someone each time a copy is made would take it out of the free software realm 10/9/2009 26

DRM and Tivoization

- The Digital Millennium Copyright Act (1998) makes it illegal to produce and disseminate technology with the primary intention of violating the rights of copyright holders by circumventing technical copyrestriction mechanisms
- TiVo's software uses the Linux kernel and GNU software, both licensed under GPLv2, which requires distributors to make the corresponding source available to each person who receives the software
- Also, TiVo's products only run programs if the program"s digital signatures authorized by TiVo.

10/9/2009 27

# Did TiVo comply with the license?

- Stallman believes TiVo violate the license because it is not the case that any modified software will run on TiVo's hardware
- Torvalds believes it is appropriate for TiVo to use digital signatures to limit what software may run on their systems that they sell as a security tool.
	- He believes that software licenses should control only software, not the hardware on which it runs – as long as one has access to the software and can modify it to run on some other hardware,
- FSF's GPLv3 is intended to allow private digital signatures for security, but to still prevent Tivoization. 10/9/2009 28

License compatibility (wikipedia)

- One license says "*modified versions must mention the developers in any advertising materials*"
- Another says "*modified versions cannot contain additional attribution requirements*"
- These two packages would be license-incompatible

License proliferation (wikipedia)

- License proliferation compounds the problems of license incompatibility.
- It likewise burdens software developers and distributors by increasing the amount of legal documents they must read.
- License proliferation gained momentum during the late 1990s and increased into the early 2000s.
- There is now some discouragement to producing new licenses

10/9/2009 30

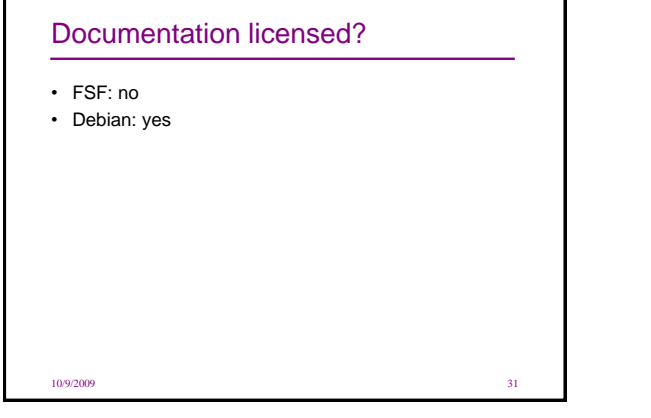

# General comments • The devil is in the details of the licenses • Even more, the devil is – in the management of the licenses and – in the processes that are needed to protect individuals, companies, etc. in the face of software from diverse sources • Understanding ones" long-term goals and intentions with respect to software is crucial as part of making good decisions

10/9/2009 32

Questions? **CSE303 Au09** 33